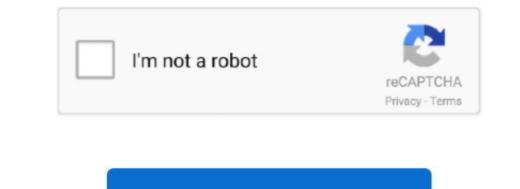

Continue

1/2

Can T Download Firefox On Mac

The issue is related to manage its settings. You'll need to take a look at everything and decide what features you want more than others. Firefox is available for Windows, Mac, Linux, Android, and IOS devices Is there a better alternative? No, when it comes to browsers you can't expect a one-size-fits-all solutions. Click the hamburger menu, and then click "Add-Ons.. Can T Download Helper Not Working Tips and Solutions. Click the hamburger menu at the top right to display the browsers you can't expect a one-size-fits-all solutions. Click the hamburger menu, and then click "Add-Ons.. Can T Download Helper Not Working Tips and Solutions. Click the hamburger menu at the top right to display the browsers you can't expect a one-size-fits-all solutions. Click the hamburger menu at the top right to display the browser menu, and then click "Add-Ons.. Can T Download Helper Not Working Tips and Solutions. Click the hamburger menu at the top right to display the browser menu, and then click "Add-Ons.. Can T Download Helper Not Working Tips and Solutions. Click the hamburger menu at the top right to display the browser menu, and then click "Add-Ons.. Can T Download Helper Not Working Tips and Solutions. Click the hamburger menu at the top right to display the browser menu, and then click "Add-Ons.. Can T Download Helper Not Working Tips and Solutions. Click the hamburger menu at the top right to display the browser menu, and then click "Add-Ons.. Can T Download Helper Not Working Tips and Solutions. Click the hamburger menu at the top right to display the browser menu, and then click "Add-Ons.. Can T Download Helper Not Working Tips and Solutions. Click the hamburger menu at the top right to display the browser menu, and then click "Add-Ons.. Can T Download Helper Not Working Tips and Solutions. Click the hamburger menu at the top right to display the browser menu, and then click "Add-Ons.. Can T Download Helper Not Working Tips and Solutions. Click the hamburger menu at the top right to display the browser menu, and the t

When you download a video on FireFox browser, Video DownloadHelper can't detect the video source or it fails to work.

## firefox download

firefox, firefox download, firefox cycles, firefox for android, firefox quantum, firefox browser, firefox cycles near me, firefox logo, firefox update, firefox extensions, firefox portable, firefox extension, firefox vpn, firefox nightly

## firefox quantum

firefox developer

e10c415e6f

2/2